# Aula 3

F 502 – Eletromagnetismo I 2º semestre de 2020 24/09/2020

# Aulas passadas

Vetores: propriedades de transformação sob rotações  $\overline{\phantom{a}}$ **Physis External**<br>
and are transformal:

$$
\begin{pmatrix}\n\overline{A}_x \\
\overline{A}_y \\
\overline{A}_z\n\end{pmatrix} = \begin{pmatrix}\nR_{xx} & R_{xy} & R_{xz} \\
R_{yx} & R_{yy} & R_{yz} \\
R_{zx} & R_{zy} & R_{zz}\n\end{pmatrix} \begin{pmatrix}\nA_x \\
A_y \\
A_z\n\end{pmatrix}
$$
\n
$$
\mathbf{onde:} \quad R^{-1} = R^T \quad \text{(matrix orthogonal)} \quad \begin{pmatrix}\n\overline{A} & \overline{A} \\
\overline{A} & \overline{A} \\
\overline{A} & \overline{A}\n\end{pmatrix} \quad \text{and} \quad \begin{pmatrix}\n\overline{A} & \overline{A} \\
\overline{A} & \overline{A} \\
\overline{A} & \overline{A}\n\end{pmatrix} \quad \text{and} \quad \begin{pmatrix}\n\overline{A} & \overline{A} \\
\overline{A} & \overline{A} \\
\overline{A} & \overline{A}\n\end{pmatrix} \quad \text{and} \quad \begin{pmatrix}\n\overline{A} & \overline{A} \\
\overline{A} & \overline{A} \\
\overline{A} & \overline{A}\n\end{pmatrix} \quad \text{and} \quad \begin{pmatrix}\n\overline{A} & \overline{A} \\
\overline{A} & \overline{A} \\
\overline{A} & \overline{A}\n\end{pmatrix} \quad \text{and} \quad \begin{pmatrix}\n\overline{A} & \overline{A} \\
\overline{A} & \overline{A} \\
\overline{A} & \overline{A}\n\end{pmatrix} \quad \text{and} \quad \begin{pmatrix}\n\overline{A} & \overline{A} \\
\overline{A} & \overline{A} \\
\overline{A} & \overline{A}\n\end{pmatrix} \quad \text{and} \quad \begin{pmatrix}\n\overline{A} & \overline{A} \\
\overline{A} & \overline{A}\n\end{pmatrix} \quad \begin{pmatrix}\n\overline{A} & \overline{A} \\
\overline{A} & \overline{A}\n\end{pmatrix} \quad \begin{pmatrix}\n\overline{A} & \overline{A} \\
\overline{A} & \overline{A}\n\end{pmatrix}
$$

 $\phi$  - cos  $\theta$  sin  $\phi$  sin  $\psi$  $\cos \psi \sin \theta$  $\sin \psi \sin \theta$  $\cdot$  cos  $\theta$  sin  $\phi$  co  $-\sin \psi \sin \phi + \cos \theta \cos \phi \cos \psi$  $\cos \psi \sin \theta$  $\sin \theta \sin \phi$  $\cos \theta$ ✓@*v<sup>z</sup>* ◆ ✓@*v<sup>y</sup>* @*<sup>x</sup>* @*v<sup>x</sup>*

#### Aulas passadas Aulac<sub>n</sub>accadas  $\bm{u}$ las passadas  $\overline{\phantom{a}}$ assadas

**Campo escalar:** 
$$
f(x, y, z, t) \equiv f(\mathbf{r}, t)
$$

Campo vetorial:

$$
\begin{array}{rcl}\n\textbf{torial:} & A_x(x, y, z, t) & \equiv & A_x(\mathbf{r}, t) \\
A_y(x, y, z, t) & \equiv & A_y(\mathbf{r}, t) \\
A_z(x, y, z, t) & \equiv & A_z(\mathbf{r}, t)\n\end{array}\n\bigg} \Rightarrow \mathbf{A}(\mathbf{r}, t)
$$

## Aulas passadas *A<sup>y</sup>* (*x, y, z, t*) ⌘ *A<sup>y</sup>* (r*, t*) *A<sup>z</sup>* (*x, y, z, t*) ⌘ *A<sup>z</sup>* (r*, t*)

Gradiente de 
$$
f(\mathbf{r},t)
$$
:  $\boldsymbol{\nabla} f = \frac{\partial f}{\partial x} \hat{\mathbf{x}} + \frac{\partial f}{\partial y} \hat{\mathbf{y}} + \frac{\partial f}{\partial z} \hat{\mathbf{z}}$ 

- @*v<sup>x</sup>* @*v<sup>y</sup>* @*v<sup>z</sup>* Direção e sentido de maior crescimento de *f*
- de cres me  $\ddot{t}$ @*y*  $\overline{16}$ @*z* • Módulo: taxa de crescimento naquela direção

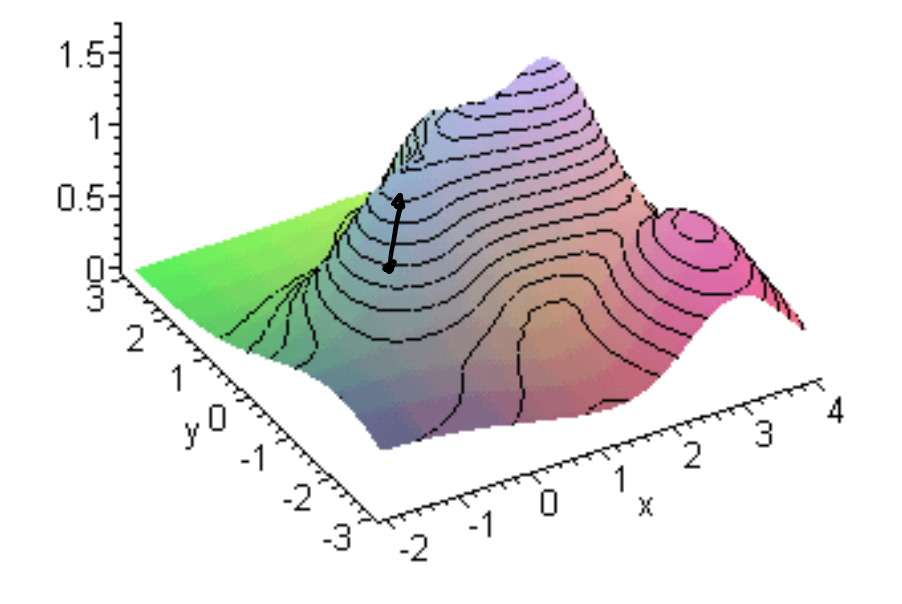

#### Aulas passadas @*x* @*y Geometrical Interpretation:* The name **divergence** is well chosen, for ∇ · **v** is a measure of how much the vector vector vector vector vector vector vector vector vector vector vector vector *R*ulas passadas

Divergente de 
$$
\mathbf{v}(\mathbf{r},t)
$$
: 
$$
\nabla \cdot \mathbf{v} = \frac{\partial v_x}{\partial x} + \frac{\partial v_y}{\partial y} + \frac{\partial v_z}{\partial z}
$$

\n
$$
\nabla \cdot \mathbf{v} = \lim_{V \to 0} \left( \frac{\oint_{S(V)} \mathbf{v} \cdot d\mathbf{S}}{V} \right)
$$

 $r \sim \frac{V}{V}$ V é um volume que contém o ponto em questão e S onde  $V$ é um volume que contém o ponto em questão e  $S(V)$ <br>é a superfície que contém  $V$ . de *V* é um vol<br>Superfície qu<br>\* é a superfície que contém *V*. um volume que contém o ponto e<br><sup>:</sup>íeie que contém V  $\delta'$  é um volume que contém o ponto em questão e  $\mathcal{S}(V)$ @*x* ície ( @*y* .<br>cont @*z*  $\hat{V}$ r*f* = ˆx +

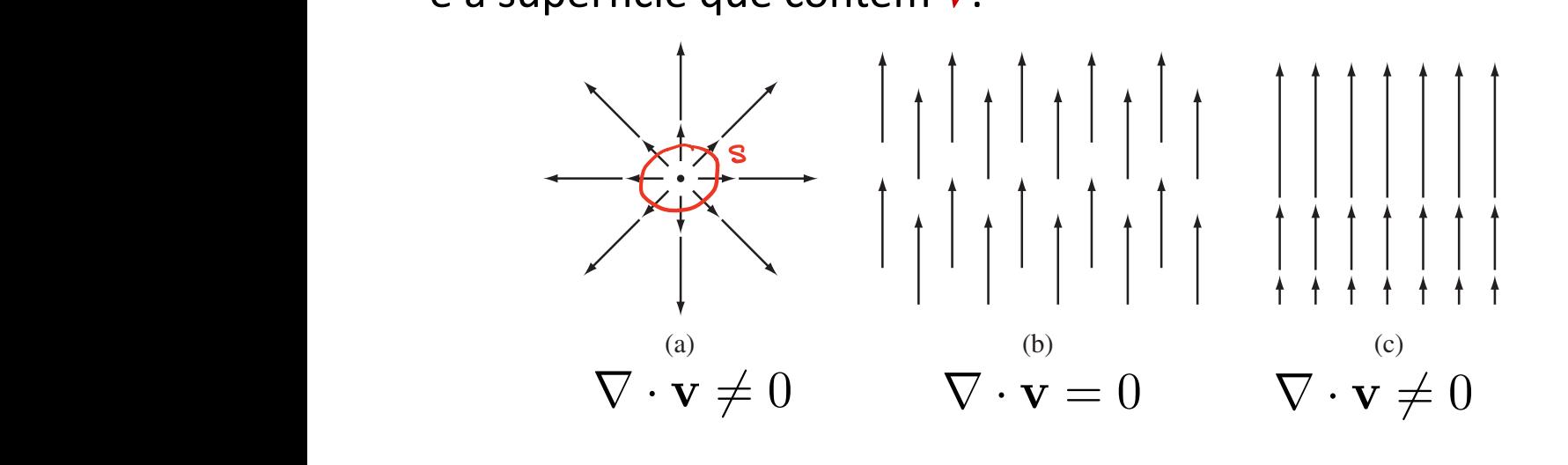

## Aulas passadas *<sup>S</sup>*(*<sup>V</sup>* ) v *· d*S

Rotacional de **v**(**r**,*t*):  $\mathcal{L}(\Omega) = \mathcal{L}(\Omega)$ 

Notational de 
$$
\mathbf{v}(\mathbf{1}, \mathbf{t})
$$
.

\n
$$
\nabla \times \mathbf{v} = \left(\frac{\partial v_z}{\partial y} - \frac{\partial v_y}{\partial z}\right) \hat{\mathbf{x}} + \left(\frac{\partial v_x}{\partial z} - \frac{\partial v_z}{\partial x}\right) \hat{\mathbf{y}} + \left(\frac{\partial v_y}{\partial x} - \frac{\partial v_x}{\partial y}\right) \hat{\mathbf{z}}
$$
\n
$$
\nabla \times \mathbf{v} = \lim_{S \to 0} \left(\frac{\oint_{C(S)} \mathbf{v} \cdot d\mathbf{l}}{S}\right)
$$

Em coordenadas cilíndricas: @*f* rotacio<br>' @*f* rotacional, e  $C(S)$  é a borda da superfície *S*. onde S é uma superfície aberta que contém o ponto em questão, normal à direção procurada do<br>rotacional, e *C*(*S*) é a borda da superfície *S*.  $\overline{C}$ @*x*  $\overline{ }$ <br> $\overline{ }$ 

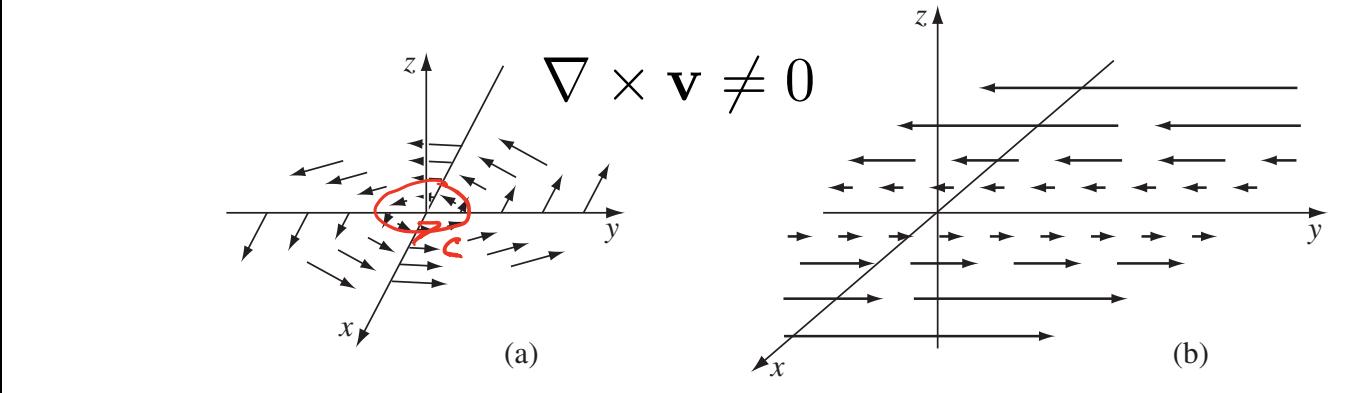

#### Aulas passadas r ⇥ v =  $\lambda$ ulas pa  $\mathsf{a}$  $\overline{\phantom{a}}$ @*<sup>z</sup>* @*v<sup>z</sup> AL*

o vetorial:  $f$ <sup>1</sup> ◆ ✓@*v<sup>x</sup>* ◆ ✓@*v<sup>y</sup>* ◆ Teoremas fundamentais do cálculo vetorial:

*z z z z z z z z z z z z z z z z z z z z z z z z z z z z z z z z z z z z z*

$$
\int_{\mathbf{r}_0}^{\mathbf{r}} (\nabla f) \cdot d\mathbf{l} = f(\mathbf{r}) - f(\mathbf{r}_0)
$$

independente do caminho

@*x*

@*<sup>x</sup>* @*v<sup>x</sup>*

Teorema do divergente (teorema de Gauss):  $\mathcal{L}$ ema do divergente (teore

$$
\int_{V} (\nabla \cdot \mathbf{v}) dV = \oint_{S(V)} \mathbf{v} \cdot d\mathbf{S}
$$

A normal *d***S** sempre aponta pra fora da superfície.

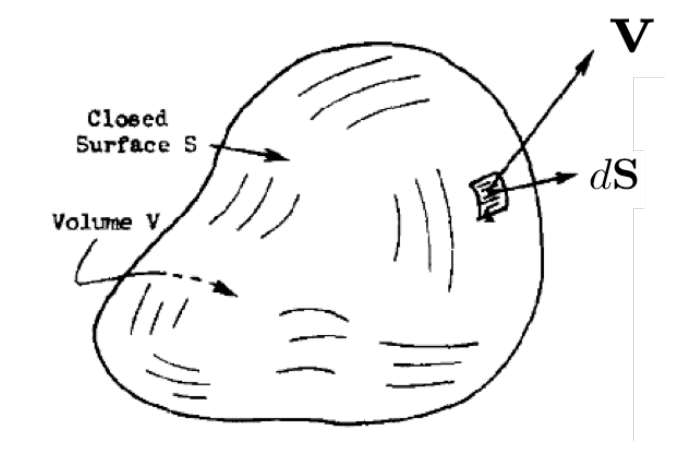

## Aulas passadas @*<sup>z</sup>* @*v<sup>z</sup>* @*x* @*<sup>x</sup>* @*v<sup>x</sup>*  $\overline{a}$

 $\overline{\mathbf{v}}$ 

 $d\mathbf{l}$ 

Loop

 $dS$ 

Surface S

Teo  $\overline{r}$   $\overline{r}$   $\overline{r$ Teoremas fundamentais do cálculo vetorial:

Rotacional (teorema de Stokes):

$$
\int_{S} (\nabla \times \mathbf{v}) \cdot d\mathbf{S} = \oint_{C(S)} \mathbf{v} \cdot d\mathbf{l}
$$

A direção de circulação de *C*(*S*) está "amarrada" à direção da normal *d***S** pela regra da mão direita.

### Aulas passadas ada **azimuthal angle**. Their relation to Cartesian coordinates can be read from

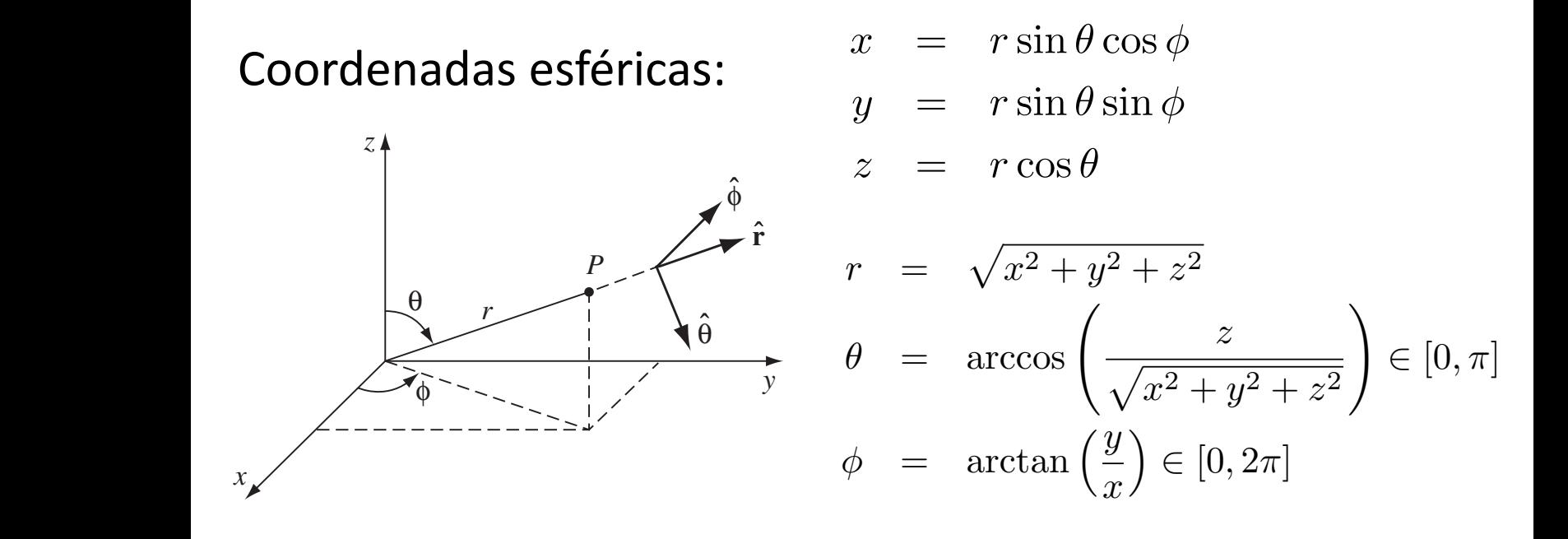

 $\frac{1}{\sqrt{2}}$  but  $\cos \varphi$  is  $\sin \theta$  but  $\sin \varphi$   $\int$  $\theta$  = cos  $\theta$  cos  $\phi$  **x**̂ + cos  $\theta$  sin  $\phi$  **y**̂ − sin  $\theta$  **z**<sup>*n*</sup>,  $\hat{\phi}$  =  $-\sin \phi \hat{x} + \cos \phi \hat{y}$ ,  $\psi$  -  $\sin \varphi$   $\mathbf{x}$   $\cos \varphi$   $\mathbf{y}$ , ing on where you are. In Fig. 1.37, **A** = **y**ˆ and **B** = −**y**ˆ, and yet *both* of them  $=$   $\sin \theta \cos \phi \hat{x} + \sin \theta \sin \phi \hat{y} + \cos \theta \hat{z}$  $\alpha$  *Gradient:*

$$
\nabla T = \frac{\partial T}{\partial r}\hat{\mathbf{r}} + \frac{1}{r}\frac{\partial T}{\partial \theta}\hat{\boldsymbol{\theta}} + \frac{1}{r\sin\theta}\frac{\partial T}{\partial \phi}\hat{\boldsymbol{\phi}}.
$$
 (1.70)

*Divergence:*

$$
\nabla \cdot \mathbf{v} = \frac{1}{r^2} \frac{\partial}{\partial r} (r^2 v_r) + \frac{1}{r \sin \theta} \frac{\partial}{\partial \theta} (\sin \theta v_\theta) + \frac{1}{r \sin \theta} \frac{\partial v_\phi}{\partial \phi}.
$$
 (1.71)

*Curl:*

$$
\nabla \times \mathbf{v} = \frac{1}{r \sin \theta} \left[ \frac{\partial}{\partial \theta} (\sin \theta v_{\phi}) - \frac{\partial v_{\theta}}{\partial \phi} \right] \hat{\mathbf{r}} + \frac{1}{r} \left[ \frac{1}{\sin \theta} \frac{\partial v_r}{\partial \phi} - \frac{\partial}{\partial r} (r v_{\phi}) \right] \hat{\boldsymbol{\theta}} + \frac{1}{r} \left[ \frac{\partial}{\partial r} (r v_{\theta}) - \frac{\partial v_r}{\partial \theta} \right] \hat{\boldsymbol{\phi}}.
$$
 (1.72)

*Laplacian:*

$$
\nabla^2 T = \frac{1}{r^2} \frac{\partial}{\partial r} \left( r^2 \frac{\partial T}{\partial r} \right) + \frac{1}{r^2 \sin \theta} \frac{\partial}{\partial \theta} \left( \sin \theta \frac{\partial T}{\partial \theta} \right) + \frac{1}{r^2 \sin^2 \theta} \frac{\partial^2 T}{\partial \phi^2}.
$$
 (1.73)

#### Aulas passadas *x* = arctan ⇣*<sup>y</sup>* 2 [0*,* 2⇡] = arctan ⇣*<sup>y</sup> x* las passa

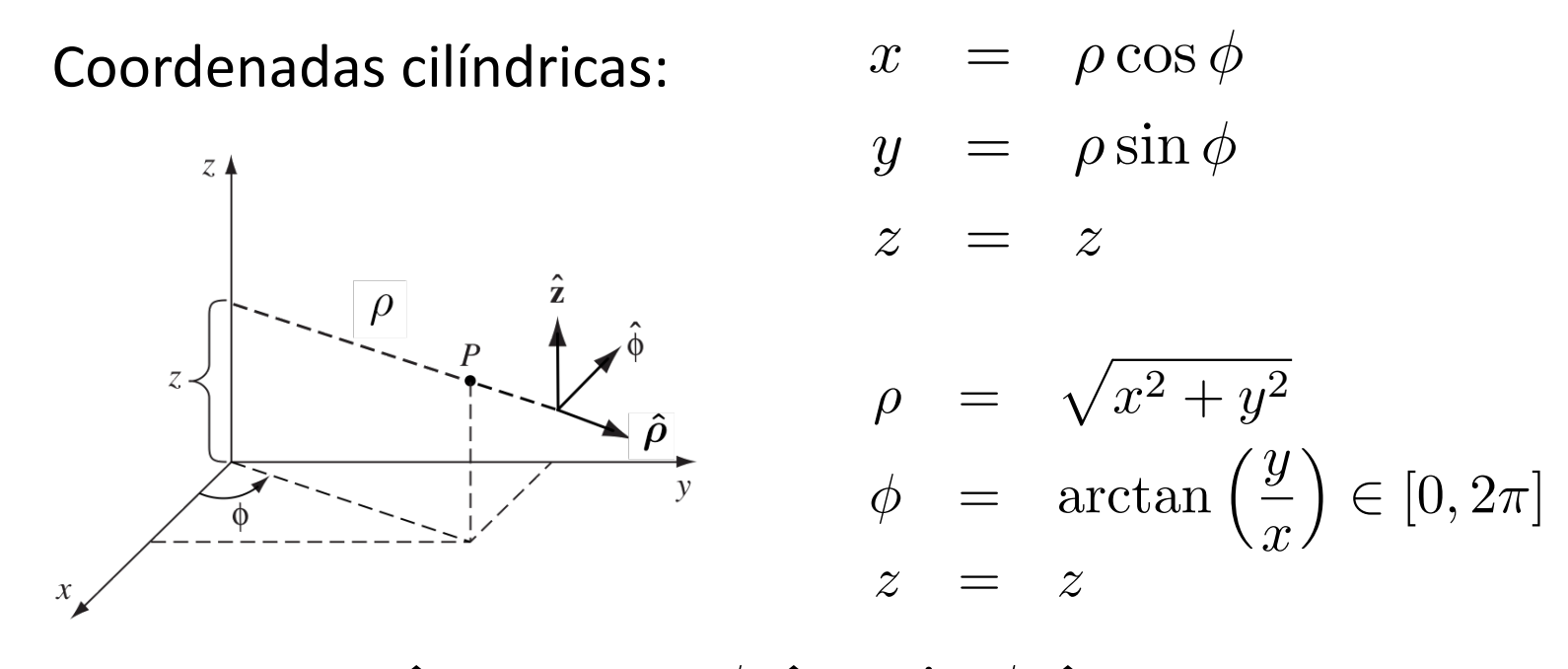

 $\hat{\rho} = \cos \phi \hat{x} + \sin \phi \hat{y}$  $\bm{\hat{\phi}} \;\; = \;\; -\sin\phi\;\mathbf{\hat{x}} + \cos\phi\;\mathbf{\hat{y}}$  $\hat{z}$  =  $\hat{z}$ 

### *Gradient:*

$$
\nabla T = \frac{\partial T}{\partial s} \hat{\mathbf{s}} + \frac{1}{s} \frac{\partial T}{\partial \phi} \hat{\boldsymbol{\phi}} + \frac{\partial T}{\partial z} \hat{\mathbf{z}}.
$$
 (1.79)

## *Divergence:*

$$
\nabla \cdot \mathbf{v} = \frac{1}{s} \frac{\partial}{\partial s} (s v_s) + \frac{1}{s} \frac{\partial v_{\phi}}{\partial \phi} + \frac{\partial v_z}{\partial z}.
$$
 (1.80)

## *Curl:*

$$
\nabla \times \mathbf{v} = \left(\frac{1}{s}\frac{\partial v_z}{\partial \phi} - \frac{\partial v_{\phi}}{\partial z}\right)\hat{\mathbf{s}} + \left(\frac{\partial v_s}{\partial z} - \frac{\partial v_z}{\partial s}\right)\hat{\boldsymbol{\phi}} + \frac{1}{s}\left[\frac{\partial}{\partial s}(s v_{\phi}) - \frac{\partial v_s}{\partial \phi}\right]\hat{\mathbf{z}}.\tag{1.81}
$$

*Laplacian:*

$$
\nabla^2 T = \frac{1}{s} \frac{\partial}{\partial s} \left( s \frac{\partial T}{\partial s} \right) + \frac{1}{s^2} \frac{\partial^2 T}{\partial \phi^2} + \frac{\partial^2 T}{\partial z^2}.
$$
 (1.82)

## Teorema de Helmholtz *z* zazn

(Apêndice B do Griffiths) Seja um campo vetorial **F**(**r**) tal que saibamos seu divergente e seu rotacional,

$$
\begin{array}{rcl}\n\mathbf{\nabla} \cdot \mathbf{F} & = & D(\mathbf{r}) \\
\mathbf{\nabla} \times \mathbf{F} & = & \mathbf{C}(\mathbf{r})\n\end{array}
$$

e tal que:

- $\int (r \rightarrow$ *q*1*q*<sup>2</sup>  $\sim$ اللہ  $\mathbf{r}$ *|*r<sup>1</sup> r2*|* • *D*(**r**) e **C**(**r**) caem a zero no infinito ( $r \rightarrow \infty$ ) mais rapidamente que 1/*r*<sup>2</sup>;  $\rightarrow$   $\infty$  *j* mais
- **F**(**r**) cai a zero no infinito  $(r \rightarrow \infty)$ .

Segue que **F**(**r**) é único e dado por:

$$
\Rightarrow \infty
$$
\n
$$
\mathbf{F} = -\nabla U + \nabla \times \mathbf{W}
$$
\n
$$
U(\mathbf{r}) = \frac{1}{4\pi} \int \frac{D(\mathbf{r}')}{|\mathbf{r} - \mathbf{r}'|} dV',
$$
\n
$$
\mathbf{W}(\mathbf{r}) = \frac{1}{4\pi} \int \frac{\mathbf{C}(\mathbf{r}')}{|\mathbf{r} - \mathbf{r}'|} dV'.
$$

### A função delta de Dirac The feel this field and in this field in this field and in this field we represent the few representative vector Fig. 2.12a. Because the field falls off like 1*/r* 2, the vectors get shorter as you go

Motivação: o campo elétrico de uma carga pontual

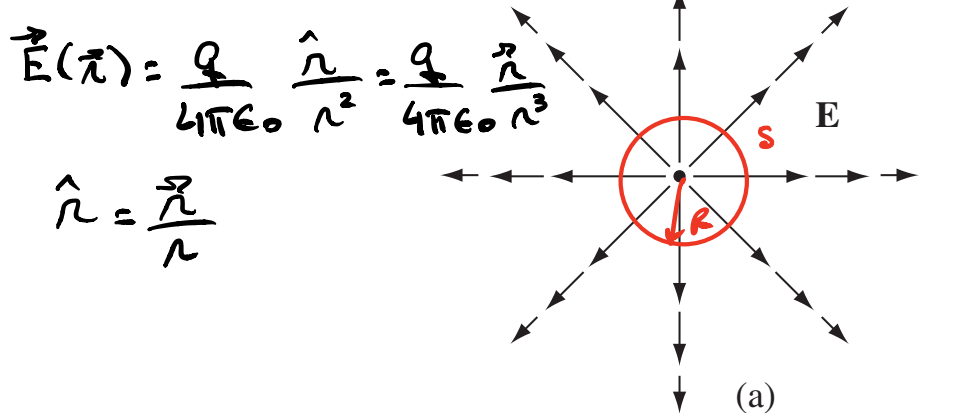

$$
\vec{\nabla} \cdot \vec{E} = \frac{Q}{4\pi\epsilon_0} \vec{\nabla} \cdot \left(\frac{\lambda}{\lambda^2}\right) = \frac{Q}{4\pi\epsilon_0} \left[\frac{1}{\lambda^2} \frac{\partial}{\partial \lambda} \left(\frac{\lambda^2}{\lambda^2}\right)\right] = 0
$$
  

$$
\vec{\nabla} \cdot \vec{E} = \frac{P}{\epsilon_0} \mathbf{E} \cdot \vec{dS} = \frac{1}{\epsilon_0} \int P dV = \frac{R(V)}{\epsilon_0}
$$
  
so  

$$
\frac{Q}{\epsilon_0} = \frac{Q}{\epsilon_0}
$$

re as more alátrica de uma substitution de uma point radial A. M. Dirac (1902-1984)

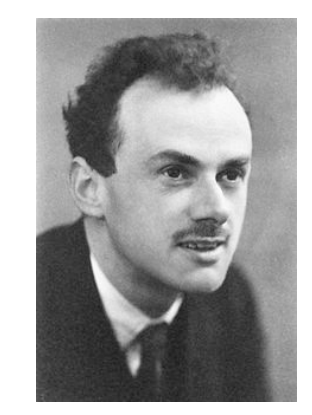

## Nobel em Física (1933)

$$
\int \vec{E} \cdot \vec{A} \cdot \vec{s} = \int \left(\frac{q}{4\pi\epsilon_{0}} \frac{\lambda}{r^{2}}\right) \cdot \left(\frac{\lambda^{2} n^{2}}{4\pi\epsilon_{0}} \frac{\lambda^{3}}{r^{3}}\right)
$$
\n
$$
= \frac{q}{4\pi\epsilon_{0}} \int \left(\frac{1}{\lambda} \frac{\lambda^{2}}{4\pi\epsilon_{0}} \frac{\lambda^{3}}{4\pi\epsilon_{0}}\right) d\theta d\phi = \frac{q}{4\pi\epsilon_{0}} \frac{4\pi}{4\pi\epsilon_{0}} = \frac{q}{4\pi\epsilon_{0}}
$$
\n
$$
\oint \vec{E} \cdot d\vec{S} = \int (\vec{C} \cdot \vec{E}) dV = 0 \quad |
$$
\n
$$
= 0 \quad |R \cdot \vec{E}| = nA \quad \text{and} \quad |S| = 0 \quad |
$$
\n
$$
= 0 \quad |R \cdot \vec{E}| = nA \quad \text{and} \quad |S| = 0 \quad |S| = 0 \quad |S| = 0 \quad |S| = 0 \quad |S| = 0 \quad |S| = 0 \quad |S| = 0 \quad |S| = 0 \quad |S| = 0 \quad |S| = 0 \quad |S| = 0 \quad |S| = 0 \quad |S| = 0 \quad |S| = 0 \quad |S| = 0 \quad |S| = 0 \quad |S| = 0 \quad |S| = 0 \quad |S| = 0 \quad |S| = 0 \quad |S| = 0 \quad |S| = 0 \quad |S| = 0 \quad |S| = 0 \quad |S| = 0 \quad |S| = 0 \quad |S| = 0 \quad |S| = 0 \quad |S| = 0 \quad |S| = 0 \quad |S| = 0 \quad |S| = 0 \quad |S| = 0 \quad |S| = 0 \quad |S| = 0 \quad |S| = 0 \quad |S| = 0 \quad |S| = 0 \quad |S| = 0 \quad |S| = 0 \quad |S| = 0 \quad |S| = 0 \quad |S| = 0 \quad |S| = 0 \quad |S| = 0 \quad |S| = 0 \quad |S| = 0 \quad |S| = 0 \quad |S| = 0 \quad |S| = 0 \quad |S| = 0 \quad |S| = 0 \quad |S| = 0 \quad |
$$

NUM VOLUME NULO (V=0)?

$$
\Rightarrow \ \ \ \frac{1}{\sqrt{2}} \quad \Rightarrow \ \ \frac{1}{\sqrt{2}} \quad \Rightarrow \ \ \infty
$$

# A função delta de Dirac em 1D

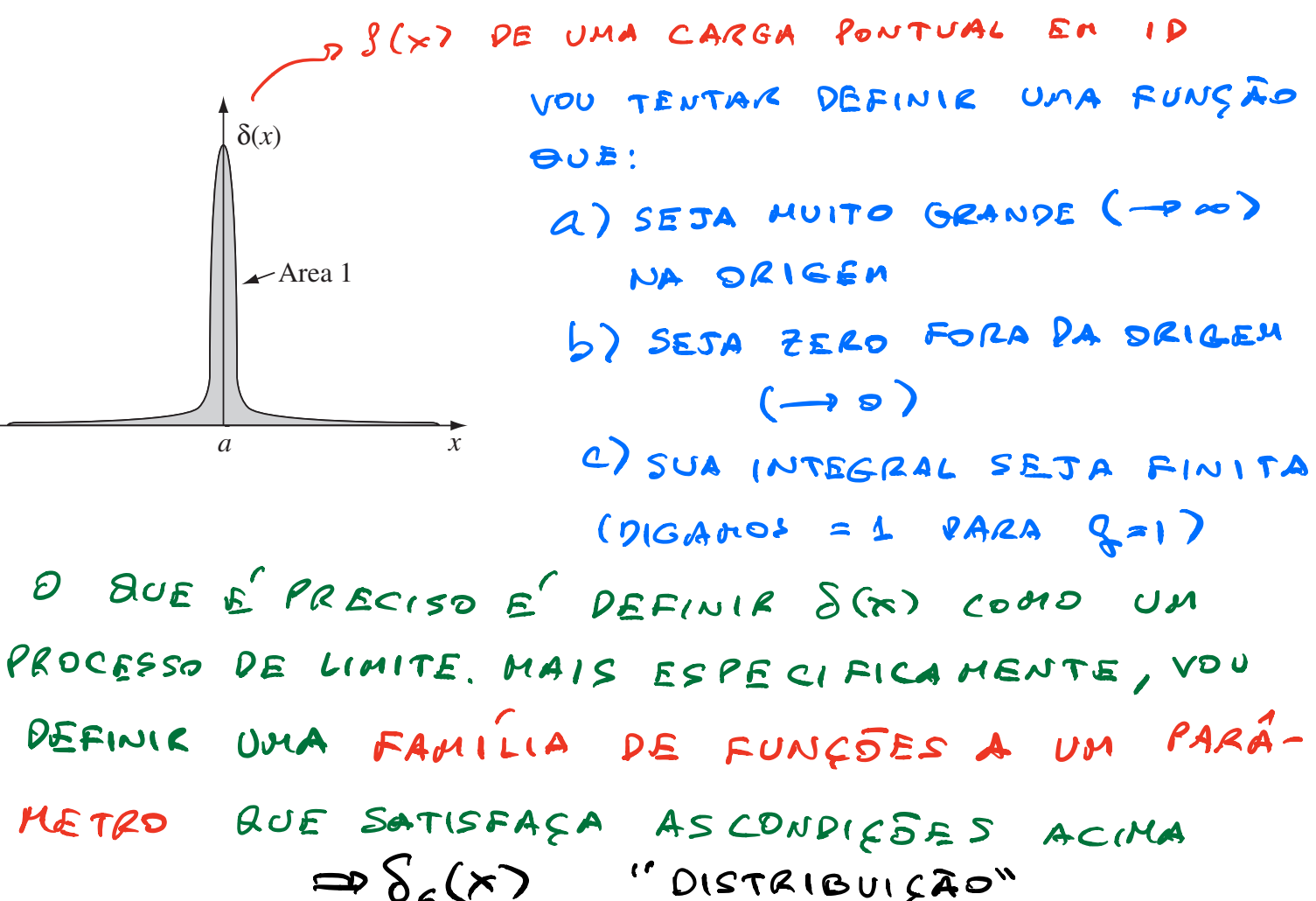

a) 
$$
\lim_{\epsilon \to 0^{+}} \delta_{\epsilon}(0) = \infty
$$
  
\nb)  $\lim_{\epsilon \to 0^{+}} \delta_{\epsilon}(x) = 0$  SE  $x \neq 0$   
\nc)  $\lim_{\epsilon \to 0^{+}} \int \delta_{\epsilon}(x)dx = 1$  OVOE  $x = 0$  [a,b]  
\n  
\nC010 3A DITO, 1550 E' UN EXERRO DE  
\nUM NOUO DBJETO NATEMA'TICO CAAMADO  
\nI' DISTR IBU(FÀD<sup>4</sup>).

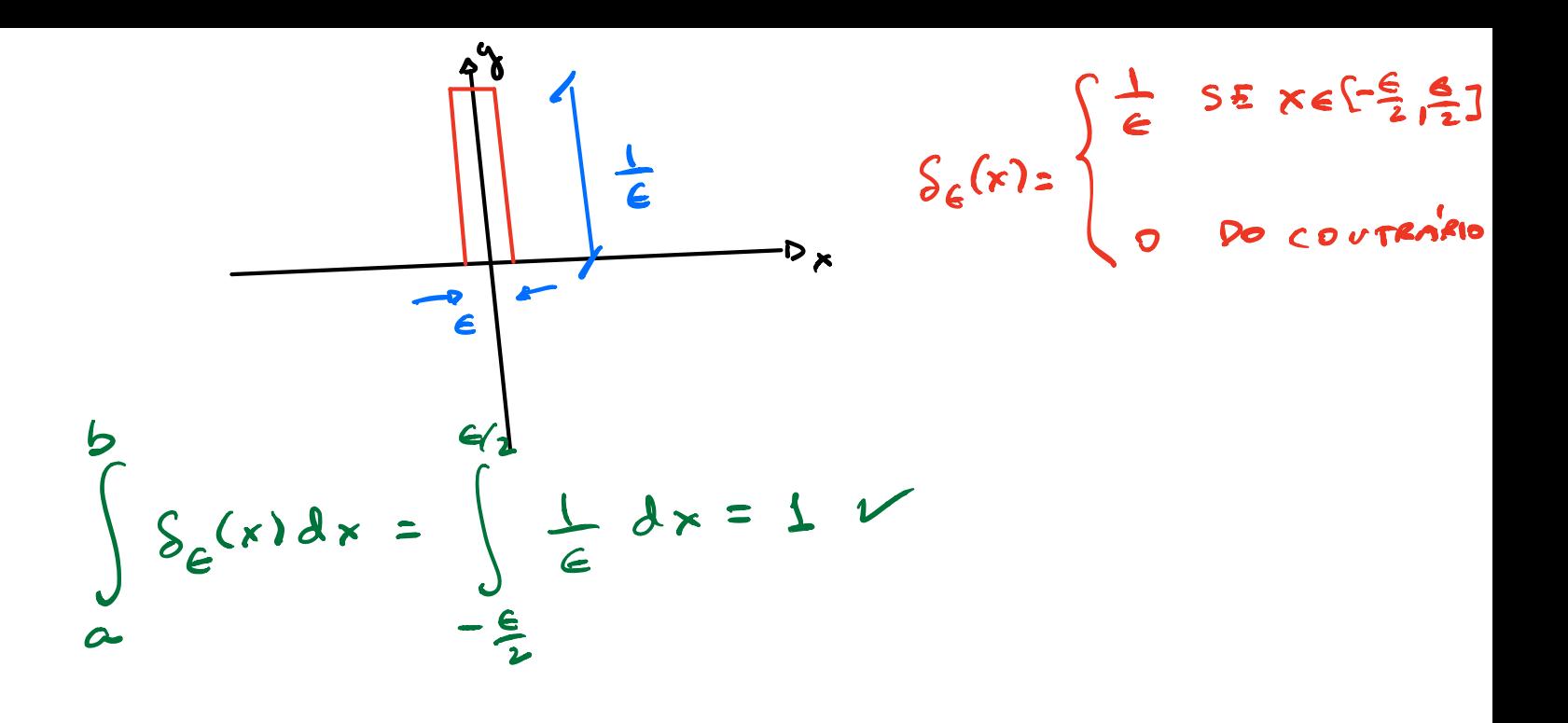

## Sequências de funções que dão a delta

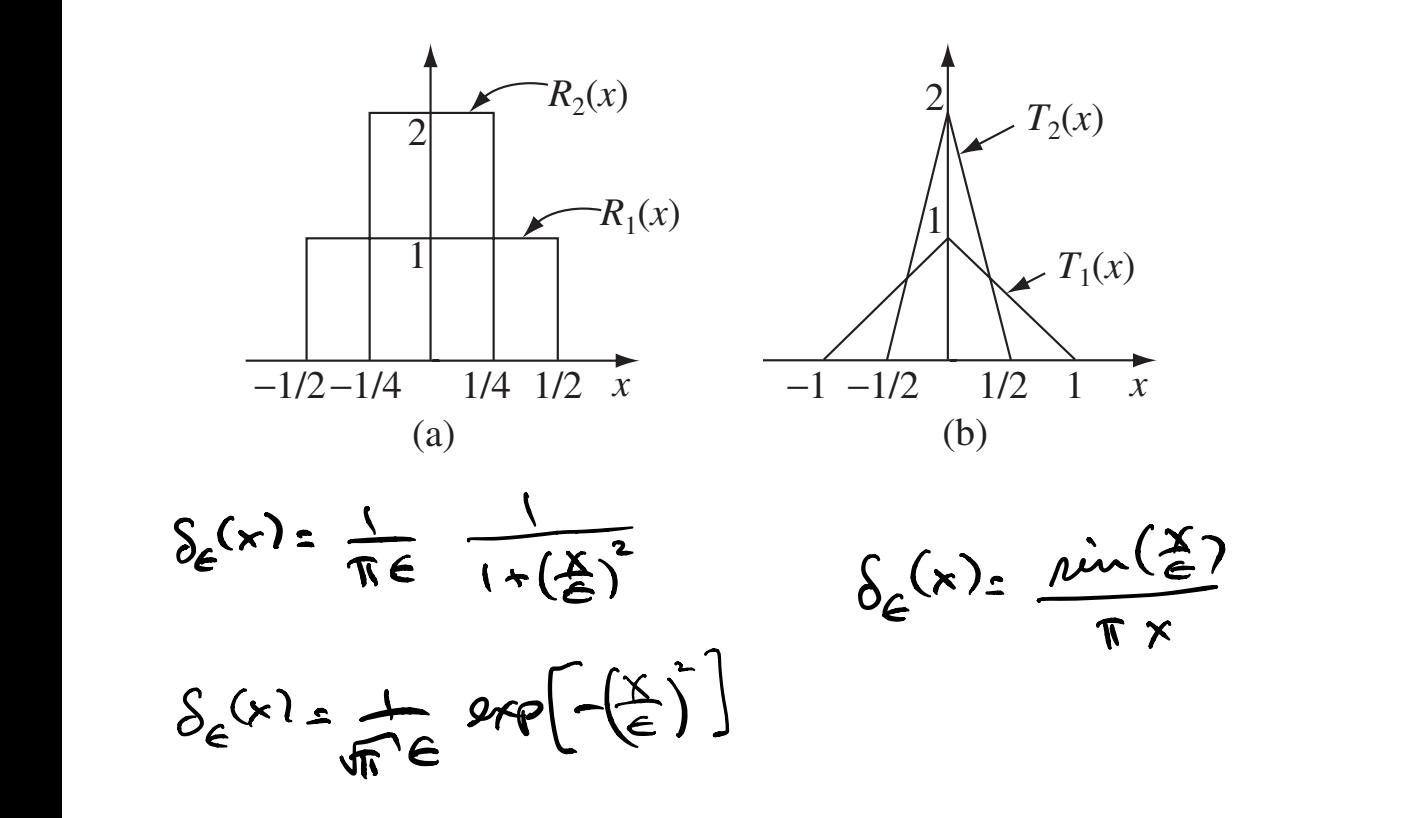

Propriedades importantes da função delta de Dirac(i) PROPRIEDA DE DE FILTRAGEM: (SEMPRE R=OE[ap])  $\int f(x) \, S(x) \, dx = f(0)$ DNOE f(x) E UMA FUNÇÃO CONTINUA FINITA QUALQUER COMO  $S(x) \rightarrow 0$  SE  $x \ne 0$   $S(x)$  SSS ESCREVER QUE<br>  $S(x) \rightarrow 0$  SE  $x \ne 0$   $S(x)$  SSS ESCREVER QUE<br>  $S(x) \rightarrow 0$  SE  $x \ne 0$   $S(x) \rightarrow 0$  SSS ESCREVER QUE DE HANEIRA GERAL:  $+\infty$ <br> $\int_{0}^{+\infty} f(x) g(x-x) dx = f(x_0)$ 

$$
\bigcup_{\alpha\in\mathcal{A}}\mathcal{A}^{\alpha}
$$

(ii) 
$$
\int_{0}^{10} f(x) S(kx) dx
$$
 (k+0)  
\n $\int_{0}^{\infty} f(x) S(4x) dx$  (k+0)  
\n $\int_{0}^{\infty} f(\frac{6x}{6}) S(4) \frac{dy}{16} = \frac{1}{|k|} f(0)$   
\n $\Rightarrow \int_{0}^{\infty} f(x) S(kx) dx = \frac{f(0)}{1 |k|}$   
\n(iii)  $\int_{0}^{10} f(x) S'(x) dx = -f'(0)$   
\n $\int_{0}^{\frac{1}{2}} f(x) S'(x) dx = f(4) S(x^2) \int_{0}^{\frac{1}{2}} f(x^2) S(x) dx = -f'(0)$   
\n $\int_{0}^{\frac{1}{2}} f(x) S'(x) dx = f(4) S(x^2) \int_{0}^{\frac{1}{2}} f(x^2) S(x^2) dx = -f'(0)$   
\n $\int_{0}^{\frac{1}{2}} f(x) S'(x) dx = (-1) \int_{0}^{\frac{1}{2}} f''(0) dx$ 

$$
\frac{\theta(x)}{\theta(x)} = \begin{cases} 1 & \text{se } x > 0 \\ 0 & \text{se } x < 0 \end{cases}
$$
  
\n
$$
\frac{\theta(x)}{\theta(x)} = \begin{cases} 1 & \text{se } x > 0 \\ 0 & \text{se } x < 0 \end{cases}
$$
  
\n
$$
\frac{\theta(x)}{\theta(x)} = \begin{cases} \frac{1}{2} & \text{se } x < 0 \\ \frac{1}{2} & \text{se } x < 0 \end{cases}
$$
  
\n
$$
\frac{\theta(x)}{\theta(x)} = \begin{cases} \frac{1}{2} & \text{se } x \le 0 \\ \frac{1}{2} & \text{se } x \le 0 \end{cases}
$$
  
\n
$$
\frac{\theta(x)}{\theta(x)} = \begin{cases} \frac{1}{2} & \text{se } x \le 0 \\ \frac{1}{2} & \text{se } x \le 0 \end{cases}
$$
  
\n
$$
= \int_{0}^{2\pi} f(x) \frac{\theta(x)}{\theta(x)} dx = \begin{cases} \frac{1}{2} & \text{se } x \le 0 \\ \frac{1}{2} & \text{se } x \le 0 \end{cases}
$$
  
\n
$$
= \int_{0}^{2\pi} f(x) \frac{\theta(x)}{\theta(x)} dx = \begin{cases} \frac{1}{2} & \text{se } x \le 0 \\ \frac{1}{2} & \text{se } x \le 0 \end{cases}
$$
  
\n
$$
= \int_{0}^{2\pi} f(x) \frac{\theta(x)}{\theta(x)} dx = \begin{cases} \frac{1}{2} & \text{se } x \le 0 \\ \frac{1}{2} & \text{se } x \le 0 \end{cases}
$$
  
\n
$$
= \int_{0}^{2\pi} f(x) \frac{\theta(x)}{\theta(x)} dx = \begin{cases} \frac{1}{2} & \text{se } x \le 0 \\ \frac{1}{2} & \text{se } x \le 0 \end{cases}
$$
  
\n
$$
= \int_{0}^{2\pi} f(x) \frac{\theta(x)}{\theta(x)} dx = \begin{cases} \frac{1}{2} & \text{se } x \le 0 \\ \frac{1}{2} & \text{se } x \le 0 \end{cases}
$$
  
\n
$$
= \int_{0}^{2\pi} f(x) \frac{\theta(x)}{\theta(x)} dx
$$

A função delta de Dirac em 3D<br>Assim, En 10, a carga pouture q E pescrita POR:  $S(r) = 95(r)$ EM 30, ESCREUEMOS:  $S(\vec{x}) = 9 \frac{\{(\vec{x})\}((\vec{y})\}(3))}{\{(\vec{x})\}$  $9(\bar{x}) = 95^{(3)}(\bar{x})$  $\int \rho(\vec{x})dV = \int \rho d\vec{x} \int dy \int dz g \oint e^{(s)(\vec{x})z} q$  du  $\int \delta^{(3)}(\vec{x})dV = 1$ FILTRAGEN:  $\int_{V} f(\vec{x}) \delta^{(3)}(\vec{x}) dV = \frac{f(\vec{x}=0) 5E}{f(\vec{x}=0,4,2,0,3=0)}$ 

VOLTANDO AO PROBLEMA ORIGINAL:  $\vec{E}(\vec{x}) = \frac{q}{4\pi\epsilon_0} \hat{n}$  $\overline{\mathcal{L}}$   $\overline{\mathcal{L}}$  $\bigcap_{\mathcal{F}}$  $\overline{\phantom{0}}$ 

$$
\sqrt{7 \cdot E} = 0
$$
SE  $\overline{A} + 0$  (FORA DA ORISEM)  

$$
\sqrt{7 \cdot E} = 0
$$
SE  $\overline{A} = 0$   

$$
\sqrt{7 \cdot E} = 0
$$
SE  $\overline{A} = 0$ 

$$
\sqrt{r^2 \cdot \vec{E}} = 2 \cdot \frac{1}{2} \cdot \vec{r} \cdot \vec{r} \quad \Rightarrow \quad \int \vec{r} \cdot \vec{E} \, dV = \int \frac{1}{2r} \cdot \frac{1}{2} \cdot \frac{1}{2} \cdot \frac{1}{2} \cdot \vec{r} \cdot dV = \int \frac{1}{2} \cdot \frac{1}{2} \cdot \frac{1}{2} \cdot \frac{1}{2} \cdot \vec{r} \cdot dV = \int \frac{1}{2} \cdot \frac{1}{2} \cdot \frac{1}{2} \cdot \frac{1}{2} \cdot \vec{r} \cdot dV = \int \frac{1}{2} \cdot \frac{1}{2} \cdot
$$

$$
\Rightarrow \vec{\nabla} \cdot \left[ \frac{4}{4\pi\epsilon_0} \frac{\lambda}{\lambda^2} \right] = \frac{9}{\epsilon_0} \sum^{(3)}(\vec{\lambda})
$$
\n
$$
\Rightarrow \frac{\vec{\lambda}}{4\pi\epsilon_0} \vec{\nabla} \cdot \left[ \frac{\lambda}{\lambda^2} \right] = \frac{9}{\epsilon_0} \sum^{(3)}(\vec{\lambda}) \Rightarrow \left[ \frac{\lambda}{\lambda^2} \right] = 4\pi \sum^{(3)}(\vec{\lambda})
$$
\n
$$
\hat{\lambda} = \frac{\vec{\lambda}}{\lambda} \Rightarrow \left[ \frac{\vec{\lambda}}{\nabla} \cdot \left[ \frac{\vec{\lambda}}{\lambda^3} \right] = 4\pi \sum^{(3)}(\vec{\lambda}) \right] (2)
$$
\n(1)

SE A CARGA PONTUAL Nào ESTIVER NA ORIGEN  
\nMAS EM Zo:  
\n
$$
\vec{\nabla} \cdot \left[ \frac{(\vec{\lambda} \cdot \vec{\lambda}_{0})}{|\vec{\lambda} \cdot \vec{\lambda}_{0}|^{2}} \right] = 4\pi S^{(3)}(\vec{\lambda} \cdot \vec{\lambda}_{0})
$$
\n(3)  
\nAVALE<sup>1</sup> O GRADIENTE PE  $f(\vec{\lambda}) = \frac{1}{|\vec{\lambda}|} \vec{\lambda}$   
\n
$$
\vec{\nabla} f = \vec{\nabla} (\frac{1}{\lambda}) = \frac{2(\frac{1}{\lambda})}{\lambda} \hat{\lambda} = -\frac{1}{\lambda^{2}} \hat{\lambda} = -\frac{\hat{\lambda}}{\lambda^{3}}
$$
\nLEVANDE ER (1):

$$
\vec{\nabla} \cdot \left[ \frac{\hat{\lambda}}{\hat{\lambda}^2} \right] = -\vec{\nabla} \cdot \left[ \vec{\nabla} \left( \frac{\lambda}{\lambda} \right) \right] = -\vec{\nabla}^2 \left( \frac{\lambda}{\lambda} \right) = 4\pi \delta^{(3)}(\vec{\lambda})
$$
\n
$$
\Rightarrow \boxed{\nabla^2 \left( \frac{\lambda}{\lambda} \right) = -4\pi \delta^{(3)}(\vec{\lambda})}
$$

DESLOCANDO NOVATEMTE DA ORIGEN PARA Ûs

\n
$$
n = |\vec{n}| \longrightarrow |\vec{n} \cdot \vec{n}|
$$
\n
$$
\Rightarrow \boxed{\vec{n} \cdot \vec{n} \cdot \
$$

 $\bullet$